AutoCAD2012

- 13 ISBN 9787111382140
- 10 ISBN 7111382145

出版时间:2012-8

页数:512

版权说明:本站所提供下载的PDF图书仅提供预览和简介以及在线试读,请支持正版图书。

#### www.tushu000.com

AutoCAD 2012<br>CAD CAD  $\emph{CAD}$ AutoCAD 2012 21 AutoCAD 2012

 $\begin{array}{lll} {\rm AutoCAD\,2012}\\ \end{array}$  CAD

 $CAD$ AutoCAD 2012

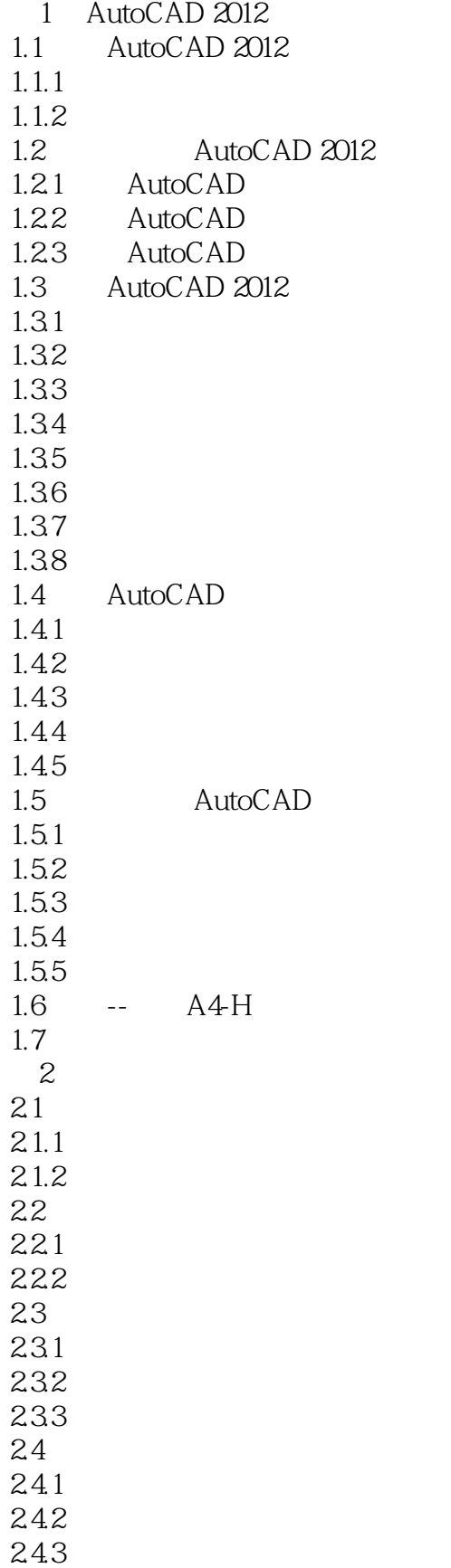

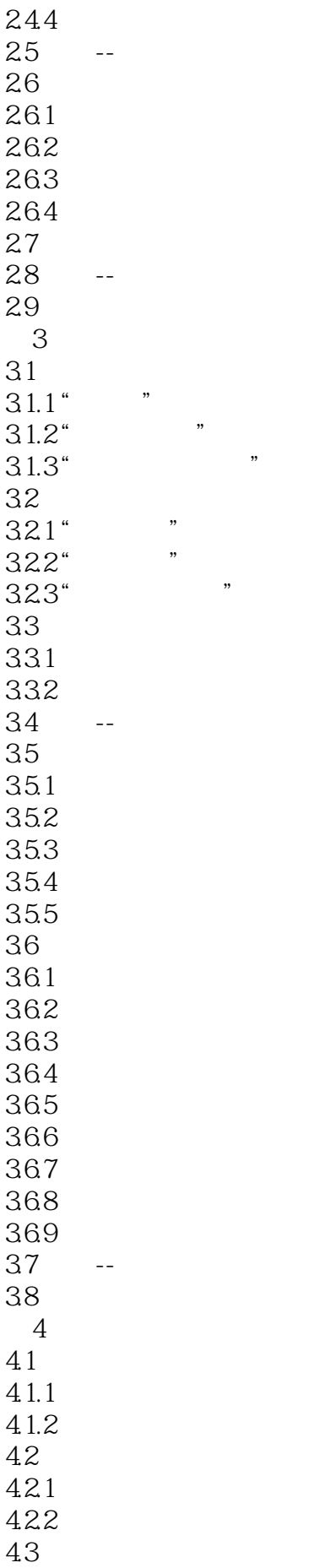

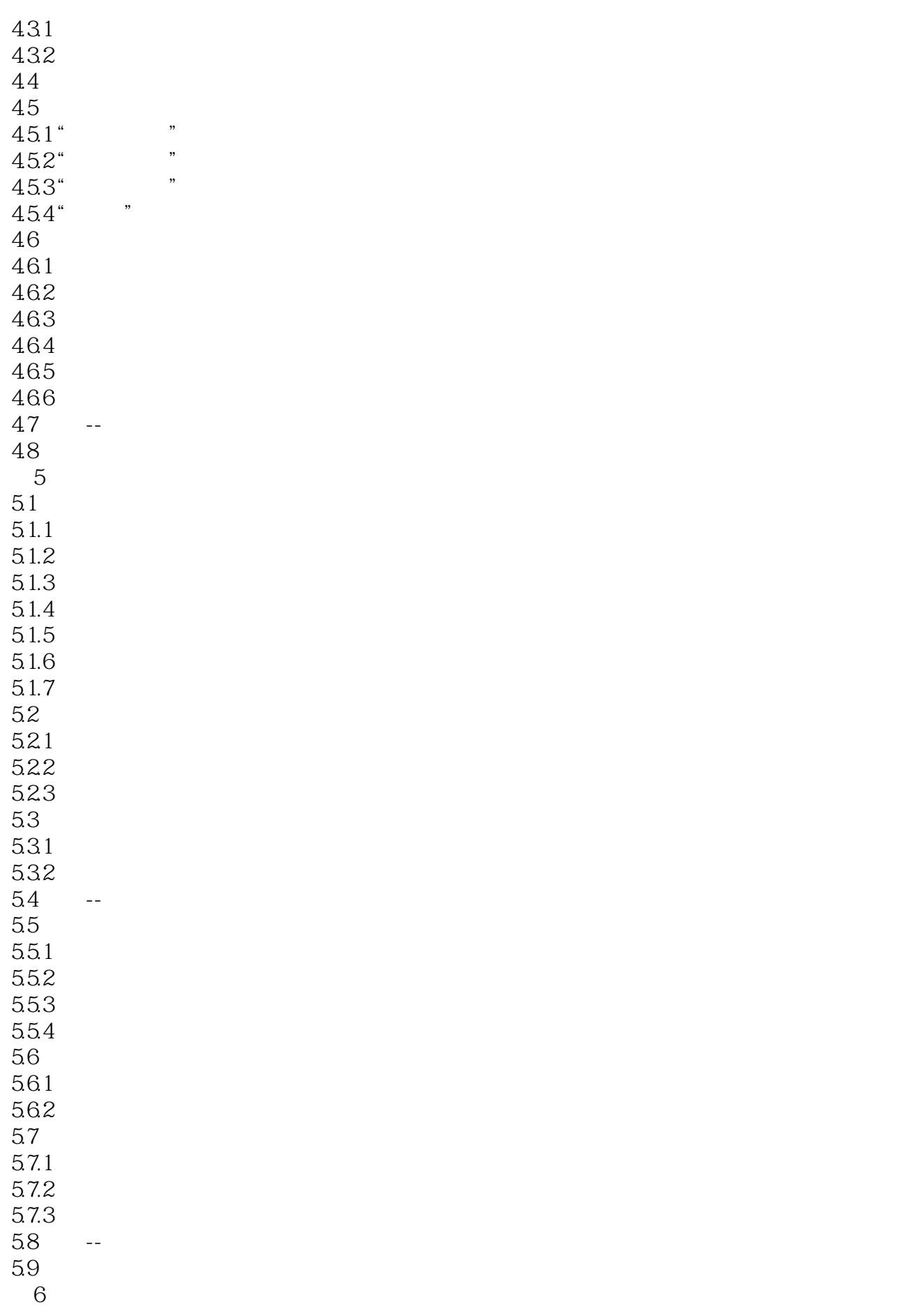

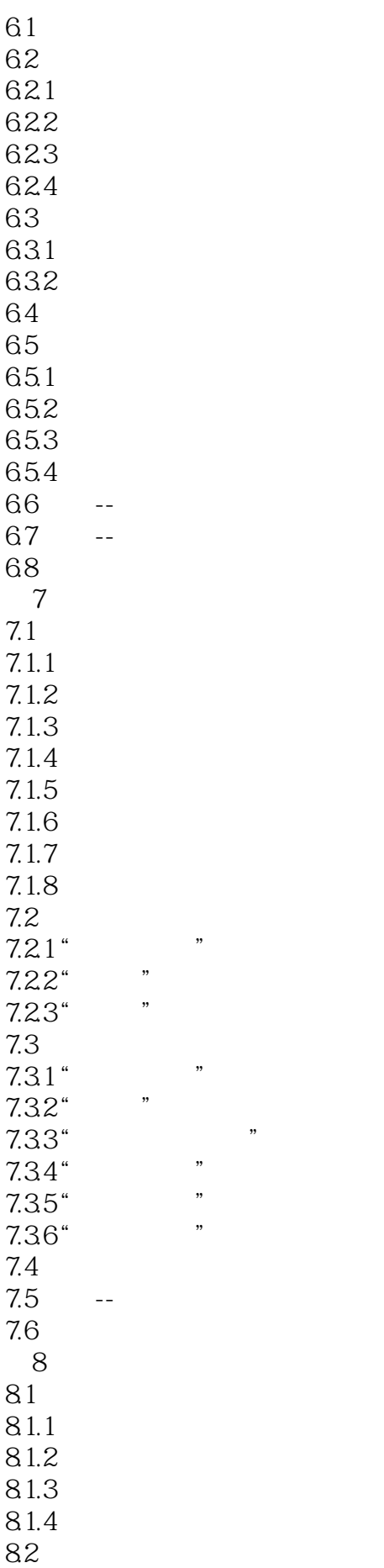

821 822 823 83 831 832 833 834 841 UCS<br>841 UCS UCS 842 UCS  $85$   $-$ 86  $9$  $9.1$ 9.2  $9.21$ 9.2.2 9.23 9.24  $9.25$ 9.26 9.27 9.28 9.3 复杂实体和曲面 9.31 9.32 9.33 9.34 9.35 9.36  $9.4$  $9.41$ 9.42 9.43 9.5  $9.5.1$  $9.5.2$ 9.5.3  $9.5.4$ 9.5.5 9.6 -- $9.7$ 第10章 三维编辑功能 10.1  $10.11$  $10.1.2$  $10.1.3$  $10.1.4$ 

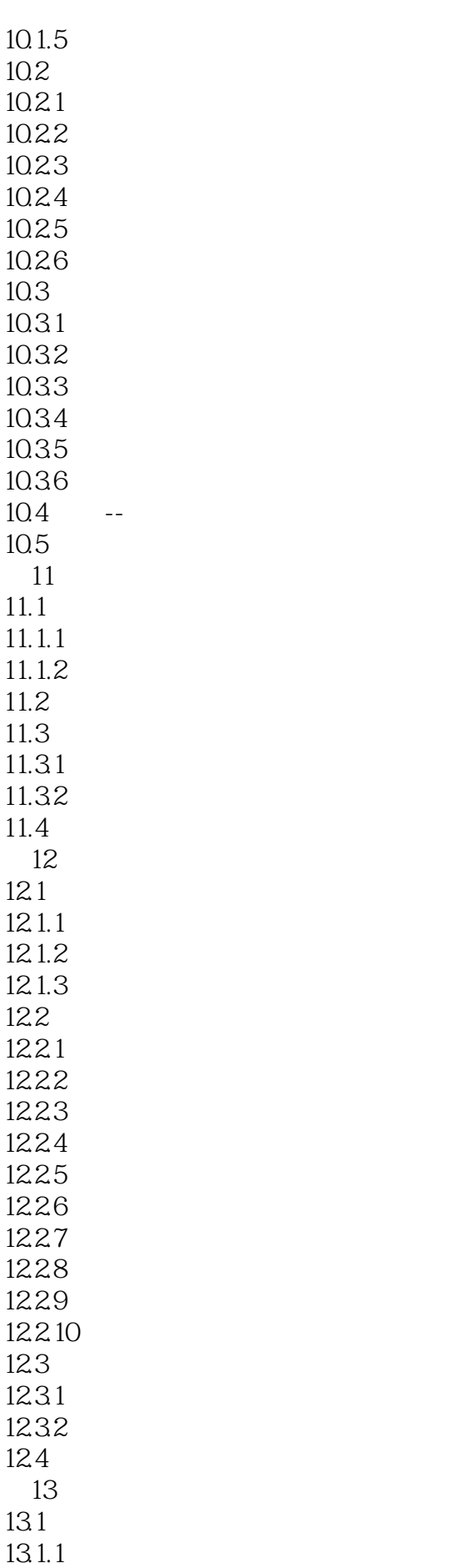

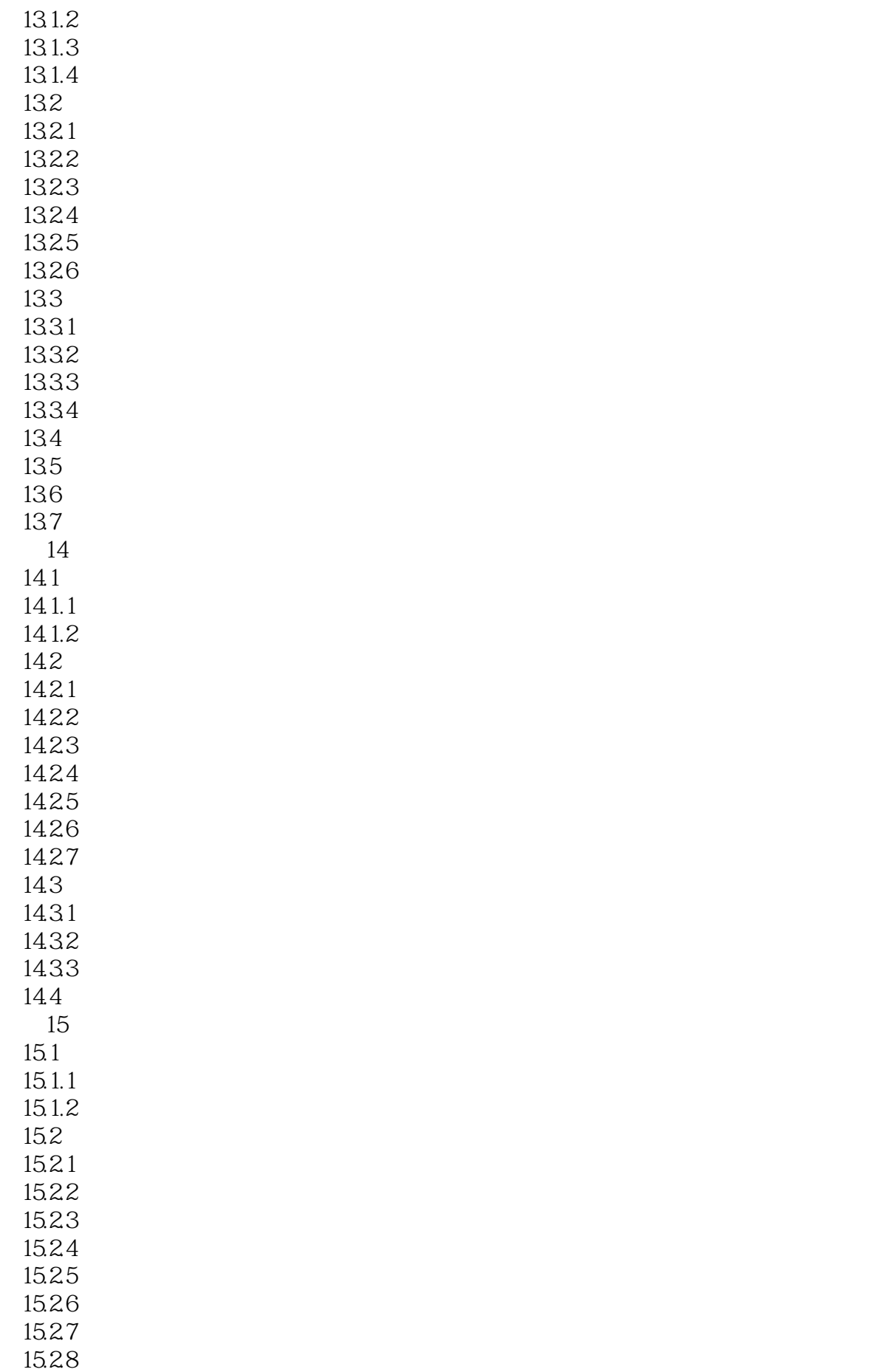

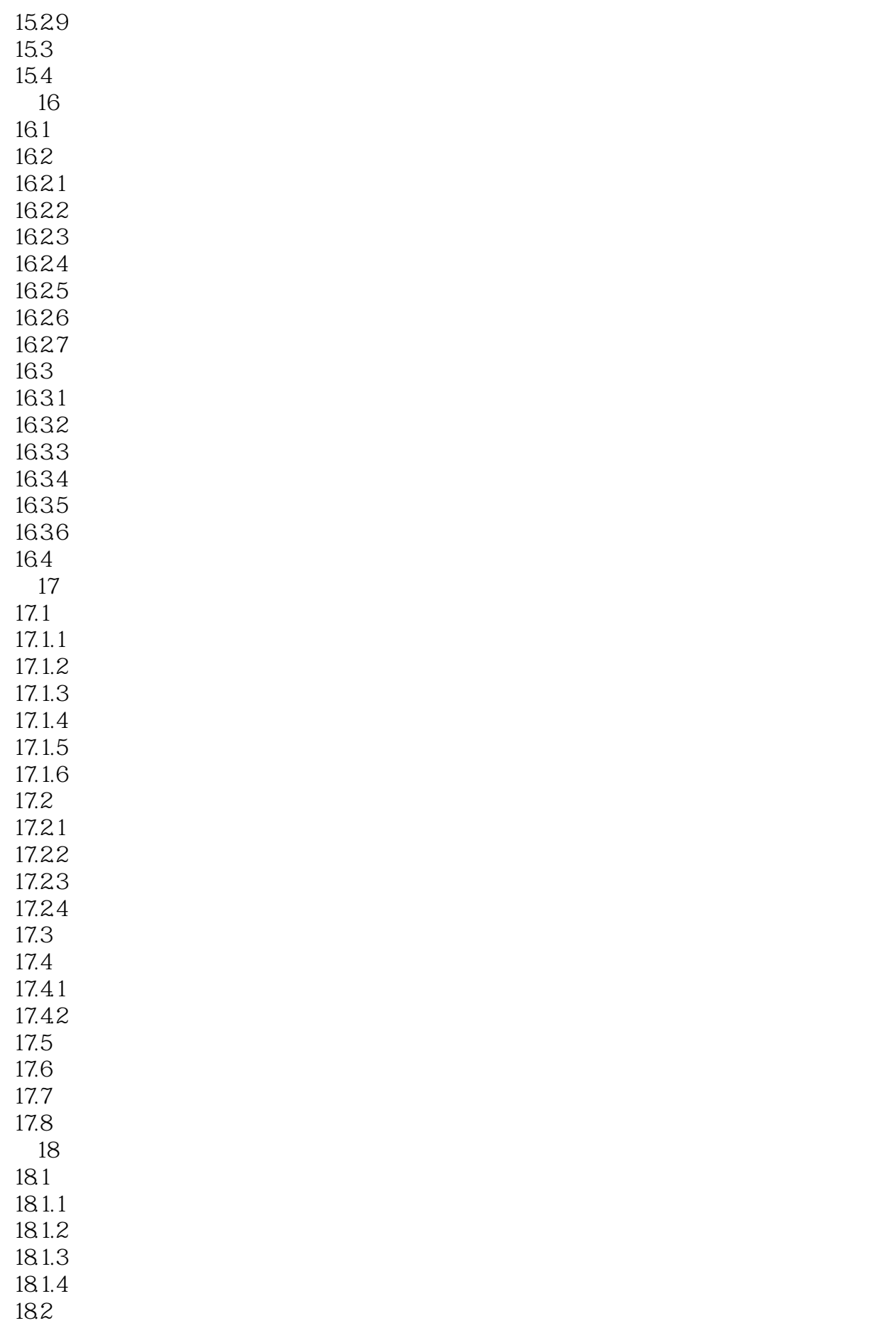

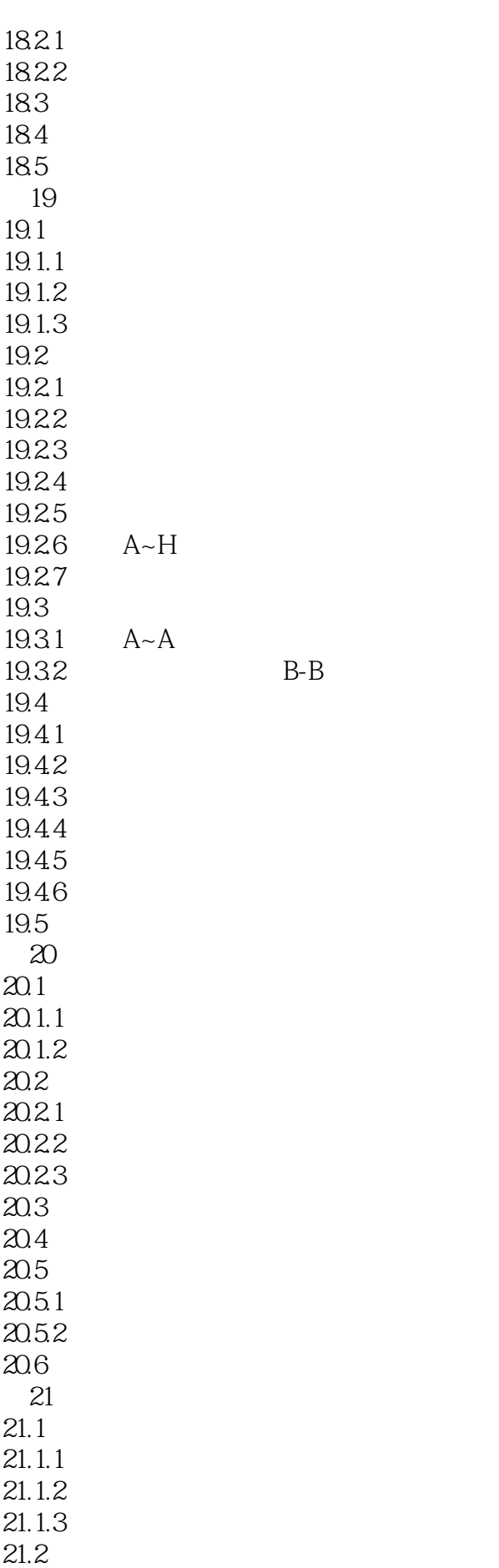

 $21.21$  $21.22$  $21.23$  $21.24$  $21.25$  $21.26$  $21.3$  $21.4$  $21.5$  $21.6$ 21.7 AutoCAD & amp; 3ds Max 21.8 AutoCAD &Photoshop  $21.9$ 

……

本站所提供下载的PDF图书仅提供预览和简介,请支持正版图书。

:www.tushu000.com